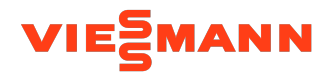

# [VICARE](https://qrco.de/bdgPPv) APP **INSTALLATION GUIDE**

This guide highlights the new and unique process for wifi connectivity. For boiler installation, please refer to the detailed steps in the Installation & Service Instructions.

## **Instructional Steps**

## **Step 1**

Download the ViCare App

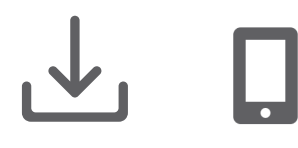

#### **Step 2**

Create username & profile

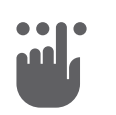

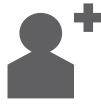

## **Step 3**

Connect boiler to WiFi

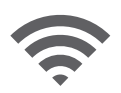

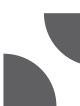

### **Step 4**

ViCare walkthrough & demonstration

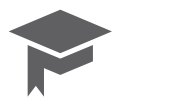

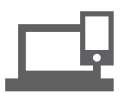

## **App & Video Links**

Scan the QR code for the app store

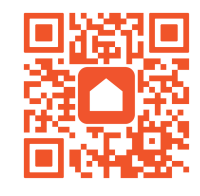

Scan the QR code to watch the videos for steps 2-4.

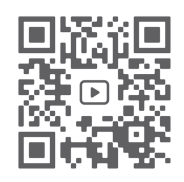

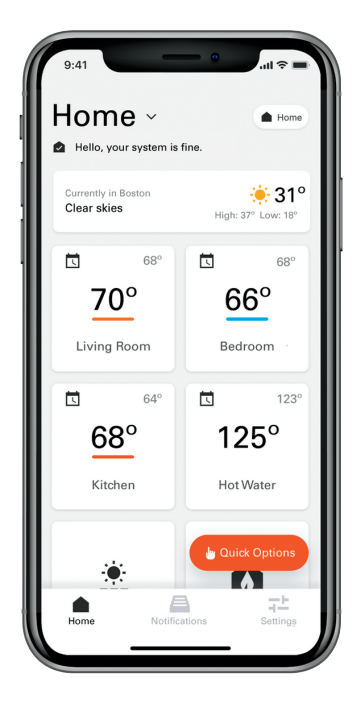

Viessmann Manufacturing Company Inc. Waterloo, Ontario N2V 2G5 1-800-387-7373 [viessmann.ca](http://www.viessmann.ca)

Viessmann Manufacturing Company Inc. Warwick, RI 02886 1-800-288-0667 [viessmann-us.com](http://www.viessmann-us.com)